## Loughborough University Centre for Biological Engineering

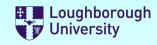

## **Safety Documentation**

| Please select the forms you re<br>You can select more than one                                                                                                 | equire by selecting the check boxes<br>s.  | s below.                          |  |  |  |  |  |  |
|----------------------------------------------------------------------------------------------------|--------------------------------------------|-----------------------------------|--|--|--|--|--|--|
| Risk Assessment                                                                                                    | Method Statement                           | ✓ Chemicals COSHH                 |  |  |  |  |  |  |
| Once you have made your selections, scroll down and complete the forms.                                                                                        |                                            |                                   |  |  |  |  |  |  |
| Buttons: [+] will add a row to a list                                                                                                    | [ <b>X</b> ] will delete a row from a list |                                   |  |  |  |  |  |  |
| You may save this file to a local drive at any time. When you have finished, save the file to a local drive and email it to your supervisor for authorisation. |                                            |                                   |  |  |  |  |  |  |
| <u>Supervisors</u> - There is a sign-off sec                                                                                                    | tion at the end of the document set that   | must be completed.                |  |  |  |  |  |  |
| Staff may "self authorise", (as a su                                                                                                    | upervisor), but the forms must still be s  | ubmitted to the DSO for approval. |  |  |  |  |  |  |

#### **IMPORTANT:**

YOU <u>MUST NOT</u> START ANY PRACTICAL WORK UNTIL THESE FORMS HAVE BEEN RETURNED TO YOU WITH **BOTH** YOUR SUPERVISOR'S AND DSO'S APPROVAL SIGNATURES ATTACHED.

| Please complete these fields |                                                                        |  |  |  |  |  |
|------------------------------|------------------------------------------------------------------------|--|--|--|--|--|
| School or Service            | Wolfson School of Mechanical, Electrical and Manufacturing Engineering |  |  |  |  |  |
| Department                   | Centre for Biological Engineering                                      |  |  |  |  |  |
| Originator name              | Sotiria Toumpaniari                                                    |  |  |  |  |  |
| email address                | s.toumpaniari@lboro.ac.uk                                              |  |  |  |  |  |
| Location                     | CTMF, H34                                                              |  |  |  |  |  |
| Project / Activity /         | Task Hematoxylin and eosin staining of biological samples              |  |  |  |  |  |
| Supervisor Name              | Prof Sotiris Korossis                                                  |  |  |  |  |  |

Version: 2.17

© 2018 Loughborough University. All rights reserved

# Loughborough University Centre for Biological Engineering

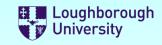

SAF/300

Reference

## **COSHH Form**

| Location                                                                                                    | CTMF, H3                                                 | 4                                                                                  |                                         | Originator Sotiria Toumpaniari |                 |                       |            |  |  |
|----------------------------------------------------------------------------------------------------|----------------------------------------------------------|------------------------------------------------------------------------------------|-----------------------------------------|--------------------------------|-----------------|-----------------------|------------|--|--|
| Project / Activity / Task                                                                                                    | Hematox                                                  | Hematoxylin and eosin staining of biological samples                               |                                         |                                |                 |                       |            |  |  |
|                                                                                                    |                                                          |                                                                                    |                                         |                                |                 |                       |            |  |  |
| CHEMICAL NAME                                                                                                    |                                                          |                                                                                    |                                         | ^                              |                 | Hazard                | Х          |  |  |
| Hematoxylin Solution,<br>Mayer's- 2,2,2-                                                                                                    |                                                          | · · · · · · · · · · · · · · · · · · ·                                              |                                         |                                | OVERALL         |                       |            |  |  |
| CAS No. 302-17-0<br>W.E.L. (Itel / stel)                                                                                                    |                                                          | Amount Period of used use (hrs)                                                    | The process is: Physica                 | l State                        | Eyes Skin       | Exposure<br>Potential | RISK:      |  |  |
|                                                                                                    |                                                          | 10 ml 0.1 Semi Closed Non-Volatile Liquid Inhaled Low Ingested Low                 |                                         |                                |                 |                       | Low        |  |  |
|                                                                                                    |                                                          | 1                                                                                  |                                         |                                |                 | <u>L</u>              |            |  |  |
| Hazard Statement and Description                                                                                                    |                                                          | Precaution Statement and Description +                                             |                                         |                                |                 |                       |            |  |  |
| H302 Harmful if swallowed.                                                                                                    |                                                          | P301 + P312 IF SWALLOWED: Call a POISON CENTER or doctor/physician if you feel unw |                                         |                                |                 |                       |            |  |  |
| No Hazard Statements applicable                                                                                                    |                                                          | P330 Rinse mouth.                                                                  |                                         |                                |                 |                       |            |  |  |
| How will the precauti                                                                                                    | ions listed                                              | above be implemented?                                                              |                                         |                                |                 |                       |            |  |  |
| Wear nitrile gloves, lal                                                                                                    | b coat and                                               | l goggles- when solutions                                                          | are used outside the                    | fume hood.                     |                 |                       |            |  |  |
| Special Storage and                                                                                                    | Special Storage and Containment Measures Disposal Method |                                                                                    |                                         |                                |                 |                       | +          |  |  |
| Store in cool place. Keep container tightly closed in a dry and well-ventilated place. Air and light sensitive.                                                                                                    |                                                          |                                                                                    | Halogenated (Chlorinated) solvent waste |                                |                 |                       |            |  |  |
| How will spillages be                                                                                                    | dealt wit                                                | h?                                                                                 |                                         |                                |                 |                       |            |  |  |
| Use available spill kit. S                                                                                                    | Soak up w                                                | ith inert absorbent materi                                                         | ial and dispose of as                   | hazardous was                  | ste. Keep in su | uitable, close        | d containe |  |  |
|                                                                                                    |                                                          | + Ad                                                                               | d another chemical                      |                                |                 |                       |            |  |  |
| Statement of work (Pro                                                                                                    | ocess to b                                               | e undertaken)                                                                      |                                         |                                |                 |                       |            |  |  |
| Hematoxylin is to be us                                                                                                    | sed to stai                                              | n tissues sections during t                                                        | the procedure of usir                   | ng the Hemato                  | xylin- Eosin s  | taining.              | Show Image |  |  |
| Personal protection requirements not covered in the precaution statements above.                                                                                                    |                                                          |                                                                                    |                                         |                                |                 |                       |            |  |  |
| Appropriate clothing (long trousers and skirts), closed shoes                                                                                                    |                                                          |                                                                                    |                                         |                                |                 |                       |            |  |  |
| Sources of information and references  Reference to <u>existing approved</u> Risk Assessment                                                                                                    |                                                          |                                                                                    |                                         |                                |                 |                       |            |  |  |
| https://www.sigmaaldrich.com/MSDS/MSDS/DisplayMSDSPage.do? country=GB&language=en&productNumber=MHS1&brand=SIGMA&PageTo GoToURL=https%3A%2F%2Fwww.sigmaaldrich.com%2Fcatalog% 2Fproduct%2Fsigma%2Fmhs1%3Flang%3Den |                                                          |                                                                                    |                                         |                                |                 |                       |            |  |  |
| With the current controls, the risk of using these chemicals is: Low                                                                                                    |                                                          |                                                                                    |                                         |                                |                 |                       |            |  |  |

Supervisor to check that the process involving the safe use of these chemicals has been satisfactorily evaluated

## Loughborough University Centre for Biological Engineering

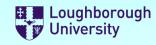

### Supervisor and Departmental Safety Office (DSO) Sign-off.

### **Supervisors**

Please check the documents above and if you want to approve them:

- 1) Electronically sign this document
- 2) Save it to a local drive (You will be prompted to do this)
- 3) eMail the signed document to the DSO.

#### **DSO**

Please review the documents above and if you want to approve them:

- 1) Enter the reference numbers as appropriate
- 2) Electronically sign this document
- 3) Save it to a local drive (You will be prompted to do this)
- 3) eMail the signed document to the originator

IF YOU DO NOT WANT TO AUTHORISE THE FORMS, Not Approved Please do not sign the form, but click the "Not Approved" check-box and return it to the originator by email stating why and what you expect them to do to put it right in the comments box below. Supervisors Signature Form Reference Numbers Method Statement COSHH Assessment Risk Assessment SAF/300 **DSO Signature** This document set must be reviewed and re-approved at the following times: 1) After the first occurrence of the activity described above (Review only) 2) After any change to the procedure or reagents used 3) After any incident resulting from this activity **Next Review:** 4) At least annually from the date of approval **Review comments** 

Sotiria Toumpaniari 10-Jun-2019 Page 2 of 2